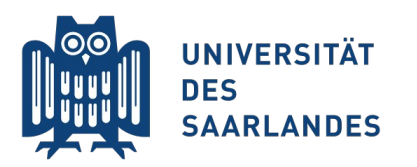

Saarbrücken, 23.07.2015 Information Systems Group

# Vorlesung "Informationssysteme"

### **Vertiefung Kapitel 12: Indexstrukturen**

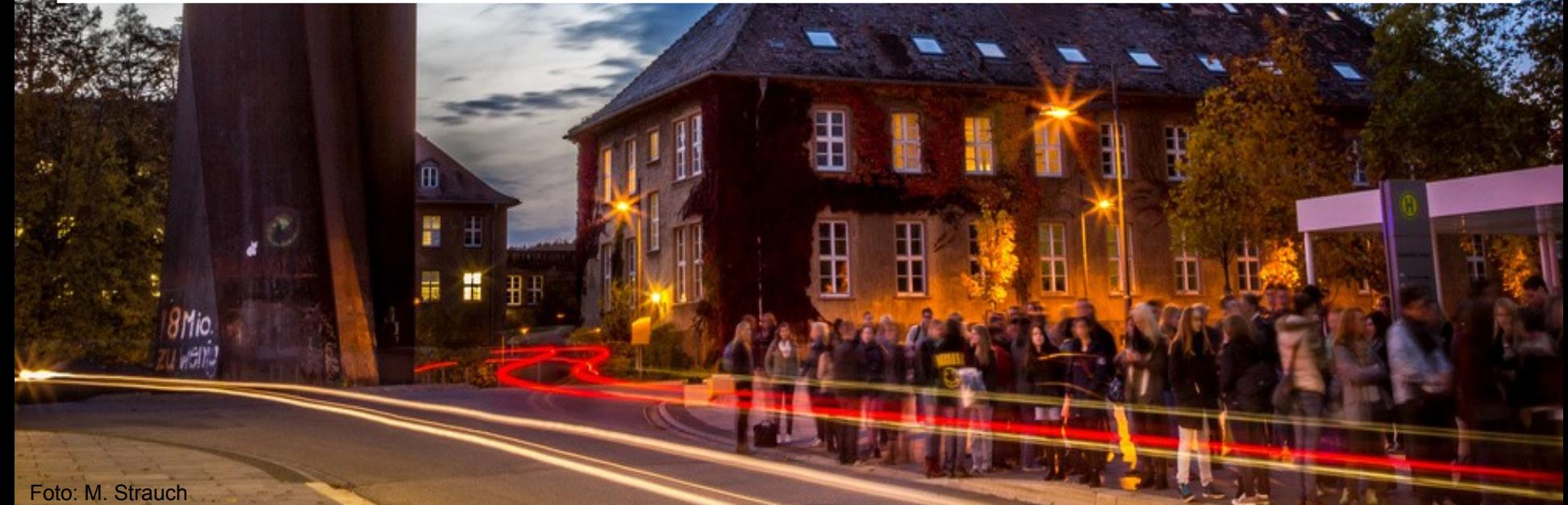

### **Bevor es losgeht: Datenbankoperationen in MapReduce**

- MapReduce verwaltet (key,value)-Paare
	- Map-Phase:
		- speichere jedes Tupel in einem value
		- berechne dazu einen key, der gewünschte DB-Operation erlaubt
	- Reduce-Phase:
		- fasse (key, value)-Paare mit gleichen Keys zusammen und filtere, sodass DB-Ergebnis entsteht
- Beispiel Natural Join: SELECT \* FROM A NATURAL JOIN B

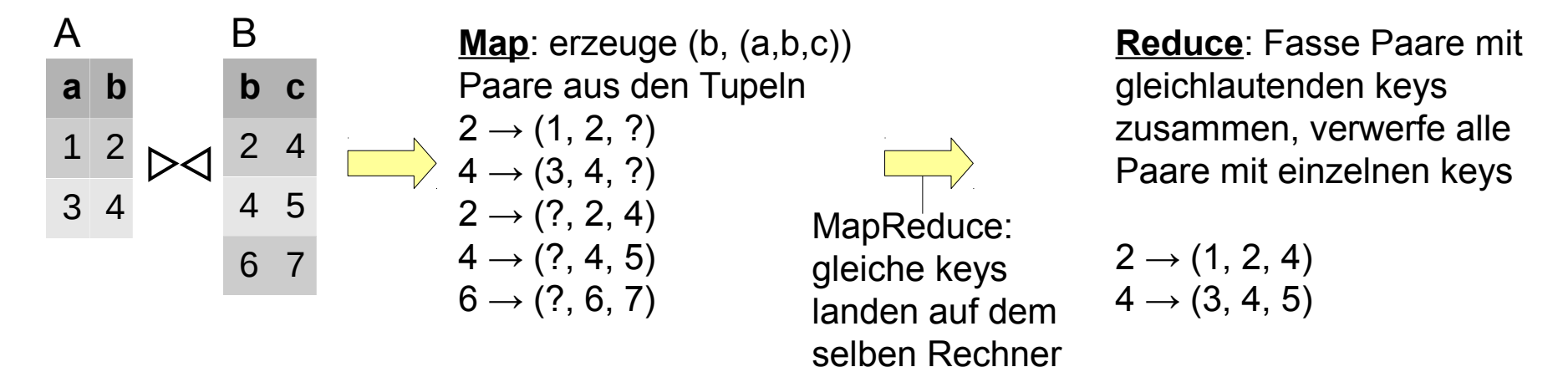

### **Aus den Videos wissen Sie...**

- ...wie ein B+ Baum aufgebaut ist
	- Baumstruktur über eine verkettete Liste a a
- **ndass damit Anfragen beschleunigt werden können** 
	- Doch wie funktioniert das in der Praxis?
- Vertiefung heute:
	- Indexe in Postgres anlegen
	- Was macht einen guten Index aus?

# **Motivation**

 $\begin{array}{c} \mathbf{H} \end{array}$ 

Ţ

H

Foto: M. Strauch

8 Mio.<br>Wwelia

 $\mathbf{m}$ 

B

Ħ

 $H^+$ 

糖

### **Laufendes Beispiel**

**Eine einfache Testdatenbank mit Daten unterschiedlicher Verteilung** 

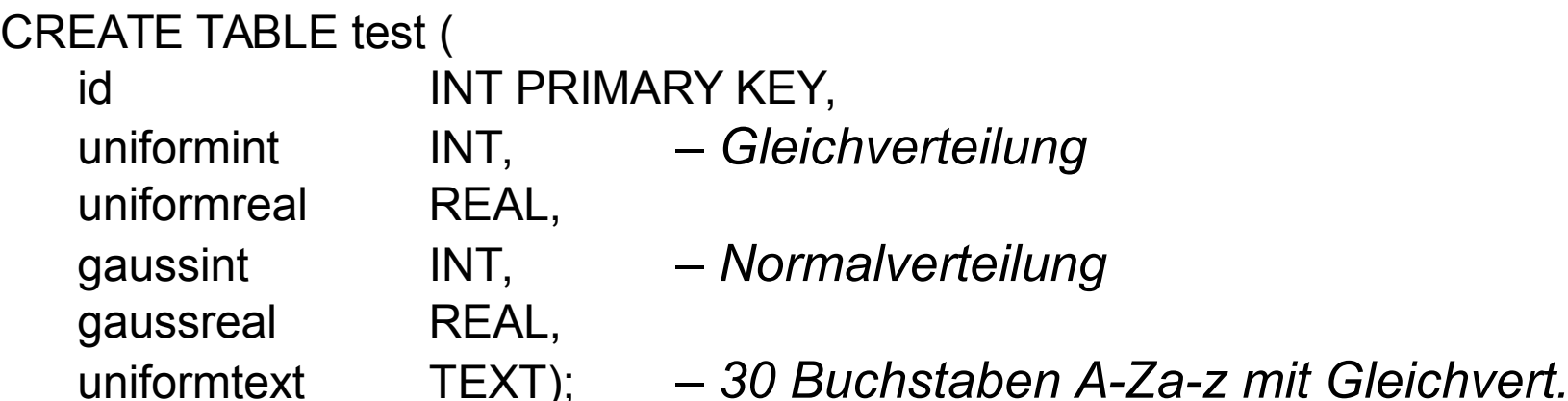

#### ■ 5.000.000 Datensätze

**INSERT mehrere Minuten** ohne Autocommit aber mit Primärschlüssel

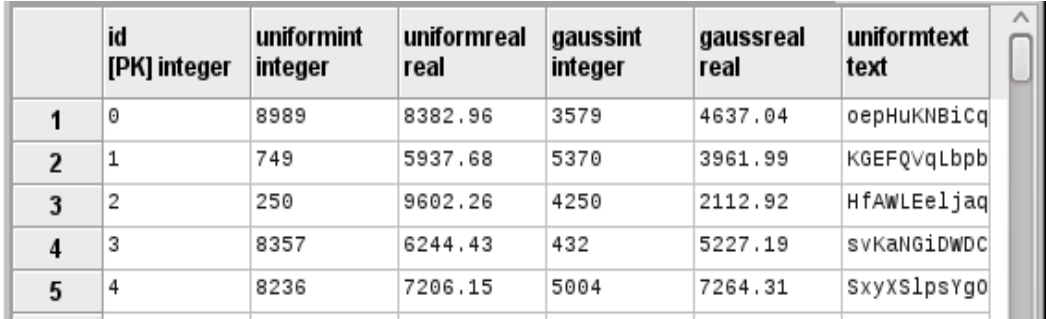

SELECT MIN(gaussreal) FROM test;

SELECT AVG(gaussint) FROM test;

6 InfoSys - Indexe Universität des Saarlandes

*Was sind die teuersten Anfragen auf dieser Seite?*

SELECT \* FROM test WHERE uniformint BETWEEN 2500 AND 5000 AND uniformreal BETWEEN 1000 AND 2000 AND gaussint BETWEEN 8000 AND 10000 AND gaussreal BETWEEN 5000 AND 6000;

### Range Query

Aggregate

Exact Match

SELECT \* FROM test WHERE uniformtext = 'yQUyqIIGHJbCFjlsCMADpRehHpjdHb';

**Anfragen im Beispiel (1/3)**

*Anmerkung: Alle Anfragen liefern höchstens ein paar hundert Ergebnistupel*

720ms

610ms

Ausführungszeiten

570ms

620ms

SELECT \* FROM test ORDER BY gaussint LIMIT 1 OFFSET 2500000;

5510ms

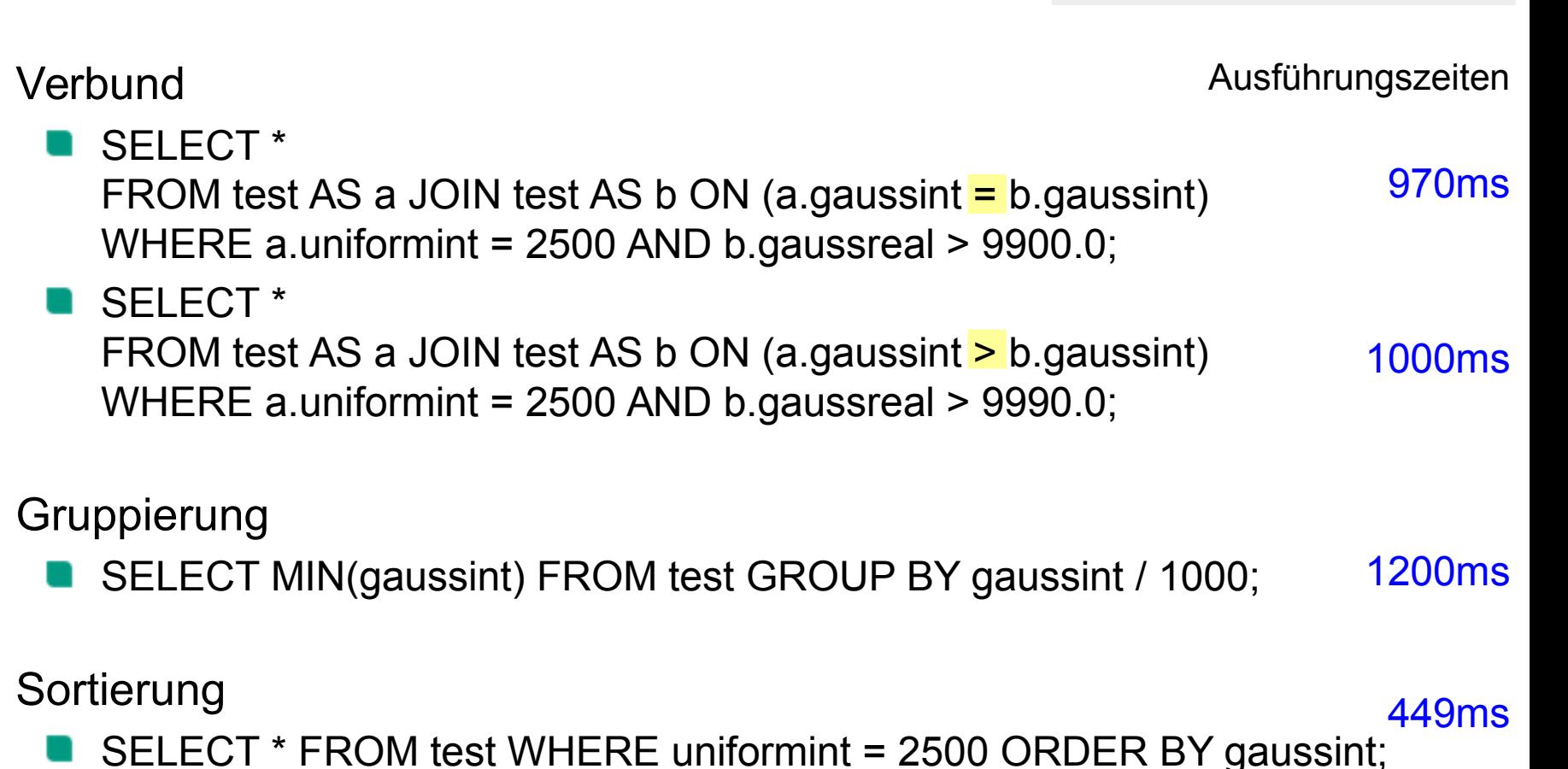

#### *Was sind die teuersten Anfragen auf dieser Seite?*

**Anfragen im Beispiel (2/3)**

Dr.-Ing. Erik Buchmann (buchmann@cs.uni-saarland.de)

*Anmerkung: Alle Anfragen liefern höchstens ein paar* 

*hundert Ergebnistupel*

Dr.-Ing. Erik Buchmann (buchmann@cs.uni-saarland.de)

# **Anfragen im Beispiel (3/3)**

Sortierattribut: gaussint

SELECT \*

m

*Anmerkung: Alle Anfragen liefern höchstens ein paar hundert Ergebnistupel*

#### Ausführungszeiten

612ms

10ms

H. Sort Limit test

### Sortierattribut: id

SELECT \* FROM test ORDER BY id LIMIT 100

FROM test ORDER BY gaussint LIMIT 100

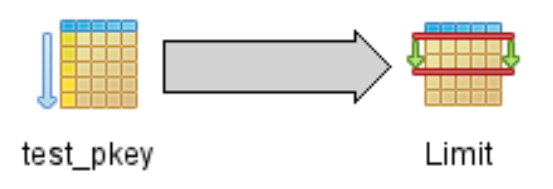

#### *Welche der beiden Anfragen ist teurer?*

### **Was ist ein Index?**

- ein sortiertes Verzeichnis
	- auf welcher Speicherseite u. findet sich welche Information?
- Verschiedene Organisationformen
	- Primär- und Sekundärindex
	- clustered und non-clustered
	- vollständiger / partieller Index
	- dicht- und dünnbesetzt
	- über ein oder mehrere Attribute
	- verschiedene Speicherstrukturen
		- **B** B+ Baum
		- Hash-Tabelle
- Im Folgenden: dichtbesetzter, nichtgeclusterter, vollständiger Sekundärindex auf ein Attribut

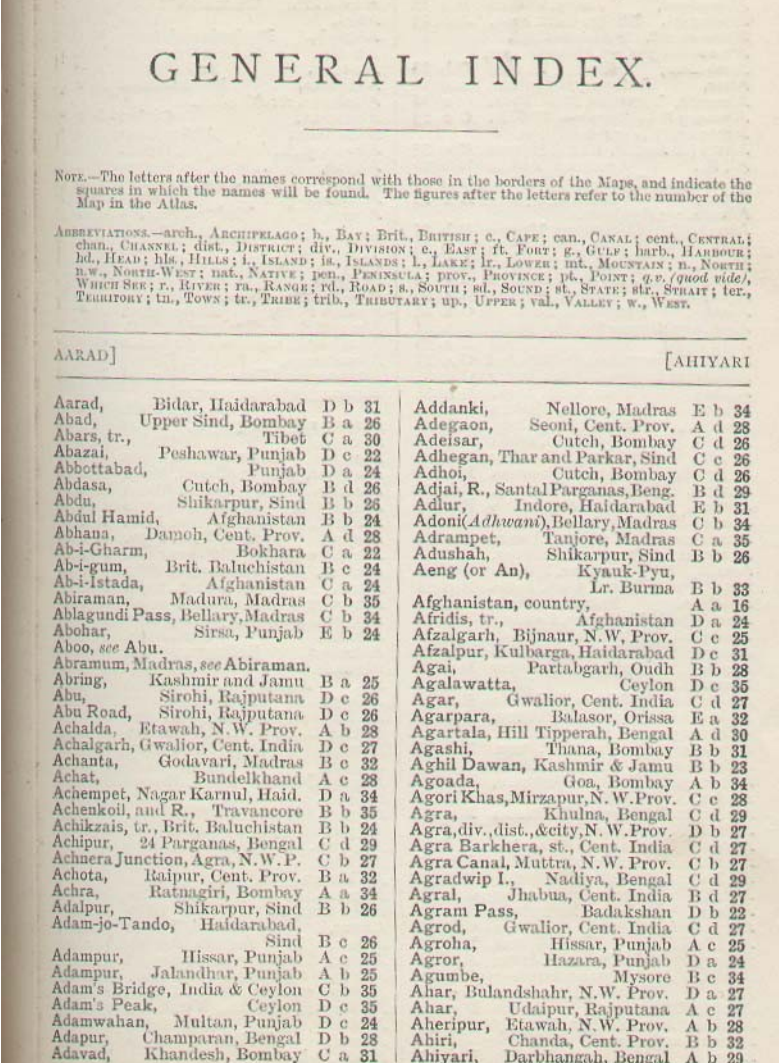

9 InfoSys - Indexe Universität des Saarlandes

# **Indexe in DBMS**

 $\mathbf{H}$ 

t

Foto: M. Strauch

*BMio.*<br>Whether

 $\mathbf{m}$ 

H

Ħ

### **Wie können Indexe Anfragen beschleunigen?**

Basismethode zum Datenzugriff: Full Table Scan

- Sequentiell und unsortiert alle Speicherseiten von Festplatte lesen
	- In Postgres: Speicherseite hat 8192 Bytes

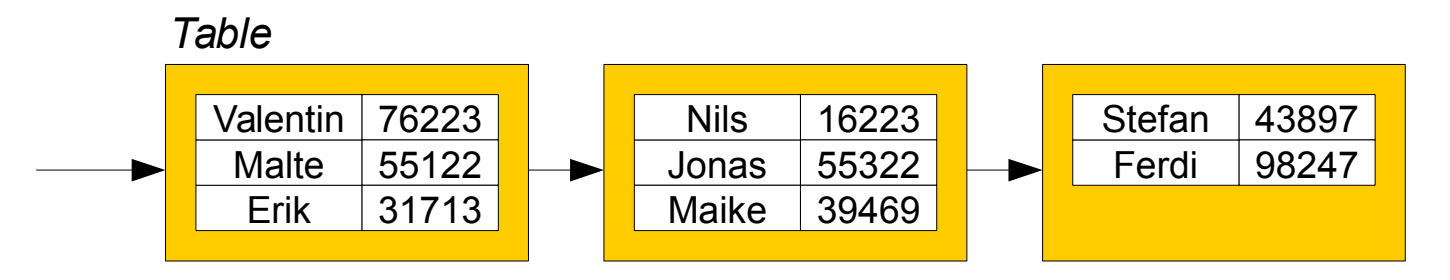

Klingt "teuer", muss es aber nicht sein

- Festplatten sind gut darin, Daten sequentiell in der Speicherreihenfolge einzulesen
- Katalog-Informationen im DBMS können Full Table Scan abkürzen
	- Ist das Attribut UNIQUE?
	- Sind die Daten sortiert? (CLUSTER)

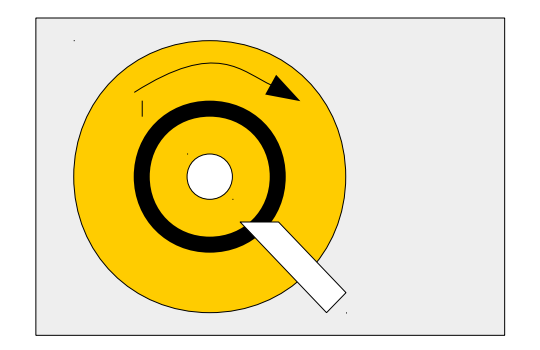

### **Mit Index: Index Lookup**

Index-Zugriff verrät Speicherort der gesuchten Tupel

- Klingt "billig", muss es aber auch nicht sein
	- Random Access auf Festplatte
		- 1) Zugriff auf Index (evtl. mehrere Knoten)
		- 2) Zugriff auf gesuchtes Datentupel

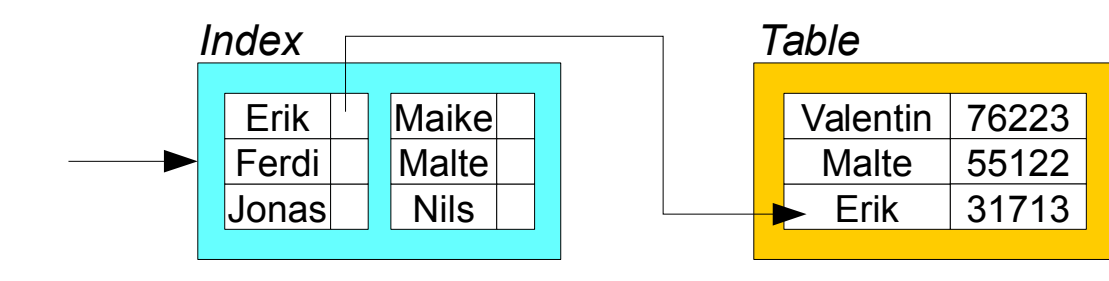

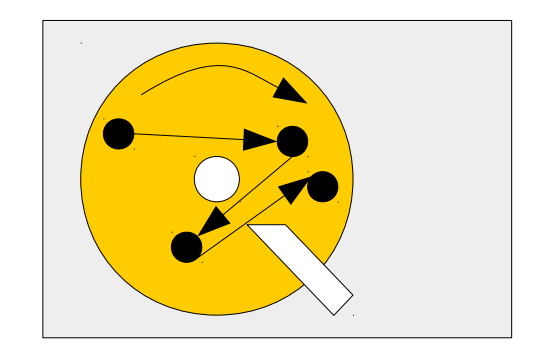

Viele Abhängigkeiten

- Selektivität, Datenverteilung, Index-Typ...
- DBMS braucht "teure" Statistiken zur Entscheidung

### **Mit Index: Index Scan**

Index speichert alle nötigen Informationen für eine (Teil-)Anfrage

- "Full Table Scan" auf einem Index, d.h., Sequentieller Zugriff auf Festplatte
- Index-Struktur spielt keine Rolle

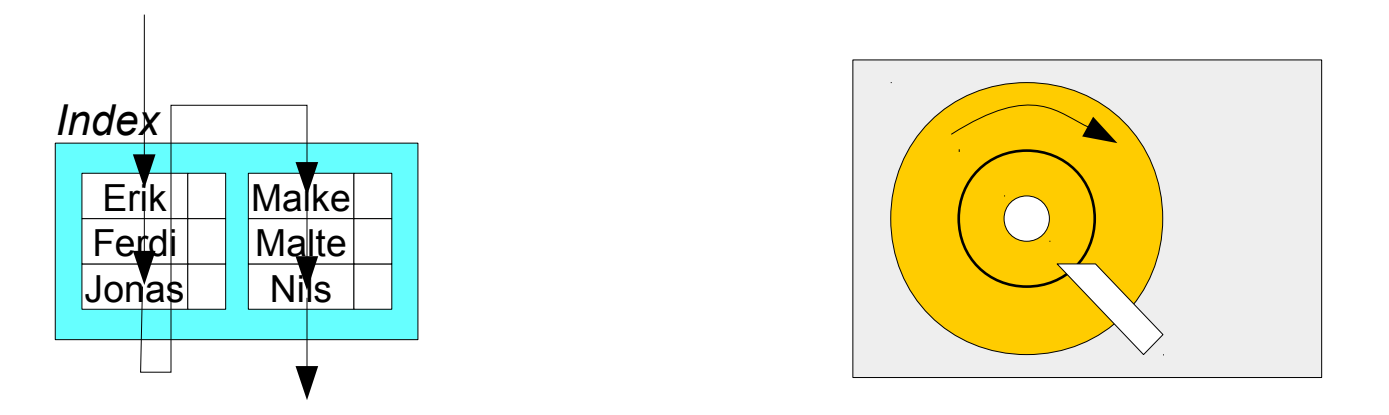

z.B. bei Anfragen, die sich nur auf Index-Attribut beziehen Relation [table] = {[name, schuhgröße, alter, gewicht]} mit Index auf name SELECT name FROM table;

Größe des Indexes im Vergleich zur Größe der Table?

### **B+ Baum-Index**

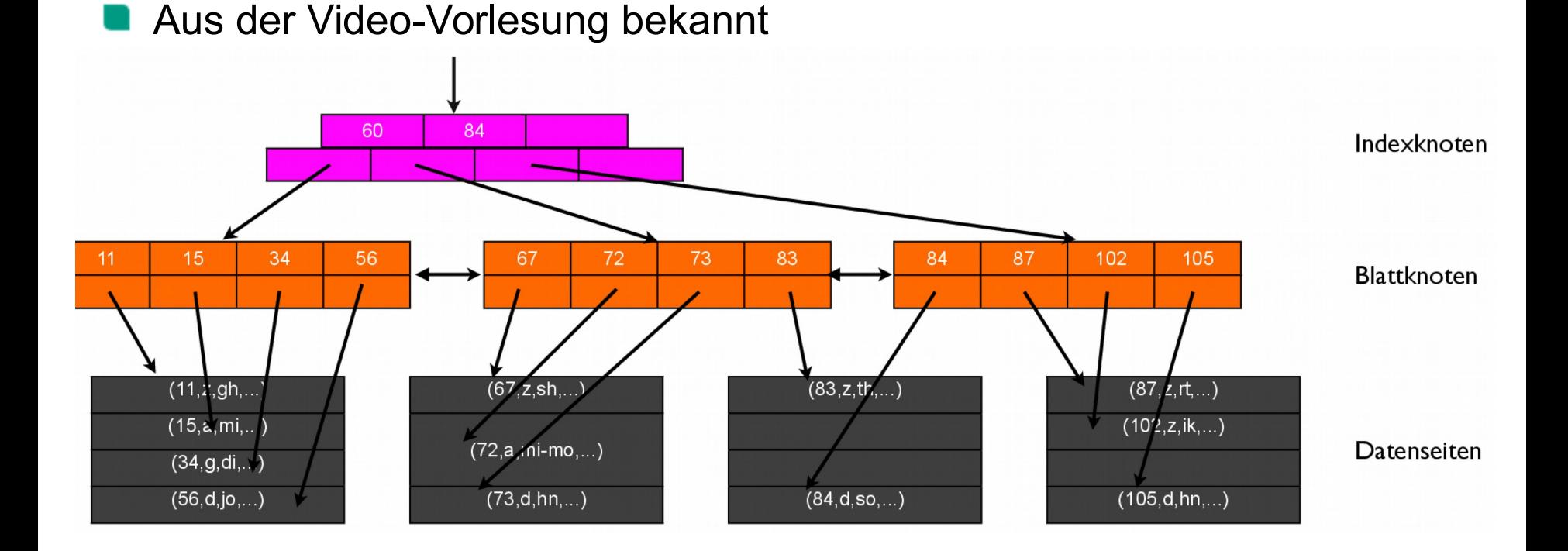

- O(log N) Zugriffe von der Wurzel bis zum Blatt, dann Datenseite holen
- Unterstützt >, =, <, MIN, MAX, BETWEEN,IN,EXISTS, LIKE 'ABC%' *(Nur wenn Wildcard % nicht am Anfang der Bedingung!),* ORDER BY, GROUP BY

### **Hash-Index**

#### Hashtabelle, ggf. mit Überlaufseiten

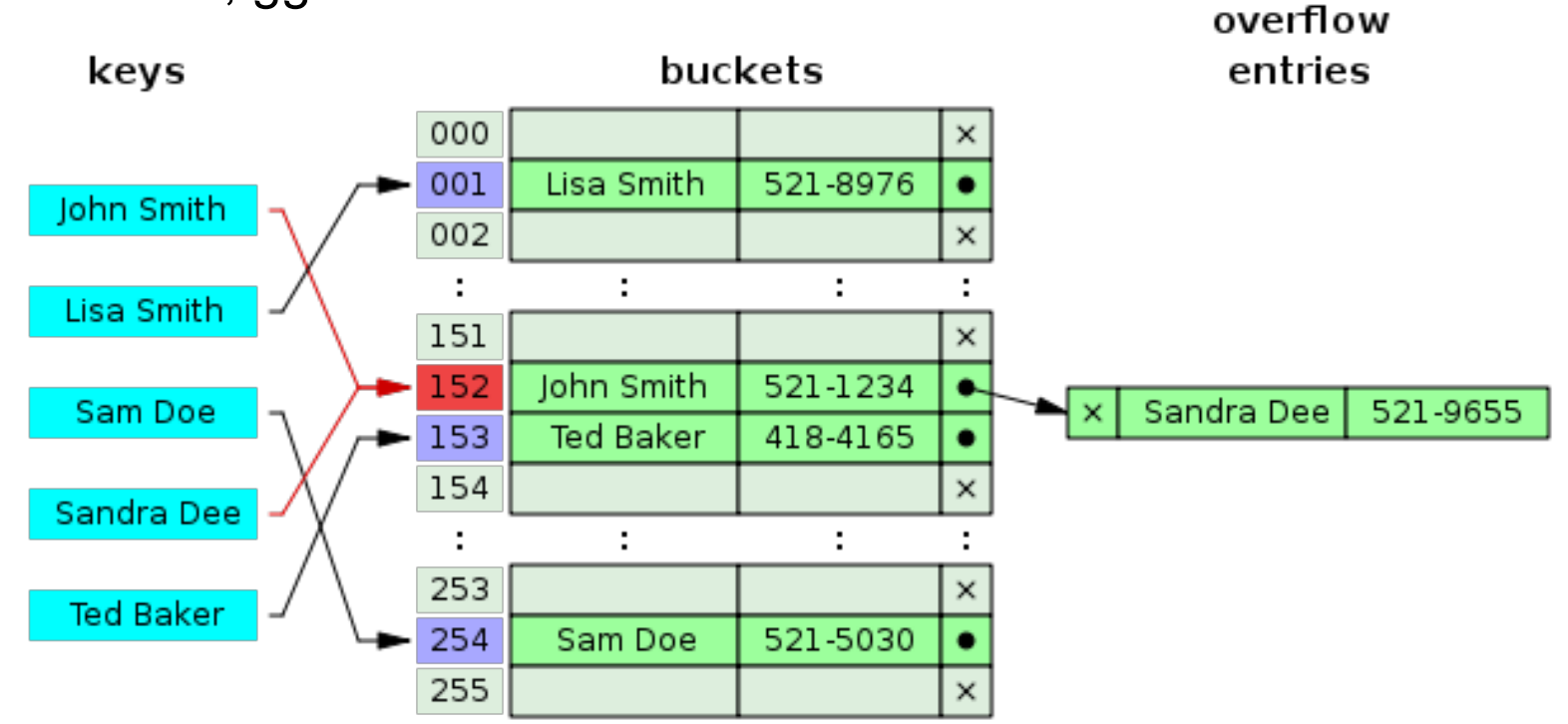

Hash(key), dann O(1) Zugriffe auf Bucket, dann Datenseite holen

Unterstützt =, IN, EXISTS

Bild: Wikimedia

### **Indexe anlegen und löschen**

- **CREATE [UNIQUE] INDEX [name] ON table\_name** [USING (btree|hash)] (column\_1, …, column\_n) [WHERE predicate]
	- UNIQUE: neue Constraint!
		- **Index erzwingt uniqueness**
	- btree, hash: Index-Methode, default ist btree
	- predicate: partieller Index nur über einen Teil der Werte
- DROP INDEX index name
	- falls UNIQUE-Index: uniqueness ist ebenfalls weg
- Beispiele

CREATE INDEX my\_index ON katzenfutter (wasseranteil, trockenmasse);

CREATE INDEX ON katzen USING hash (rasse) WHERE rasse = 'Kurzhaar' AND gewicht > 5kg;

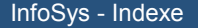

16 InfoSys - Indexe Universität des Saarlandes

### **Automatische Indexe**

Die meisten DBMS legen automatisch Indexe an für

- **PRIMARY KEY-Constraints**
- UNIQUE-Constraints
	- **Vige PostgreSQL** verrät darüber nichts, ist aber sichtbar im Ausführungsplan
- Constraint-Prüfung läuft über den Index
	- Zugriff auf Hash-Index mit O(1) oder B+ Tree Index mit O(log N) statt Full Table Scan mit O(N)

### **Gute Indexe, schlechte Indexe?**

- Indexe kosten
	- **Speicherplatz**
	- Rechenleistung bei INSERT, UPDATE, DELETE
		- **DMBS** aktualisiert einmal angelegte Indexe automatisch
	- Zugriffszeit (Random Access vs. Sequential Access auf Festplatte)
- Indexe bringen keinen Leistungszuwachs wenn
	- Nach Indexzugriff sowieso (fast) alle Speicherseiten geladen werden müssen
	- Index genauso groß ist wie die Ursprungsrealation, und Sortierung spielt keine Rolle
	- Index-Architektur ungeeignet, z.B. MIN() auf Hash-Index

 $\rightarrow$  dann gleich sequenziellen Datenzugriff

#### **Optimierer des DBMS entscheidet über Indexeinsatz**

### **Wann wählt Optimierer Zugriff über Index?**

Wenn geschätzte Kosten für Index-Scan < Full Table Scan Beispiel: [table] = {[a,b,c,d]}, alles Int-Werte, Index auf a

- 1) Selektivität ist hoch
	- Beispiel: SELECT MIN(a) FROM table;
		- **Nur Index-Seiten + eine Seite von 'table' einlesen**
- 2) Bereichsanfragen, die WENIGE Tupel zurückliefern
	- Beispiel: SELECT \* FROM table WHERE a BETWEEN 100 AND 200;
		- Nur Index-Seiten + alle Seiten von 'table' einlesen, die im Bereich liegen
		- Wenn Tupel über zuviele Seiten verstreut, lohnt es sich nicht mehr

#### 3) Indexzugriff genügt

- Beispiel SELECT a FROM table;
	- Anfrage lässt sich vollständig aus dem Index beantworten

### **So (ähnlich) rechnet der Optimierer**

- Beispielanfrage auf [table] =  $\{[a,b,c,d]\}$ SELECT \* FROM table WHERE a > 100;
- Statistiken des DBMS
	- Seitengröße von Postgres ist 8192 Bytes
	- table hat 100.000 Tupel, ca. 1000 Tupel pro Seite, 100 Seiten insges.
	- Index auf table.a auf 25 Seiten mit einer Tiefe von 3 Seiten
	- Histogramm über a, Verteilung der Daten für Selektivitätsabschätzung
- Selektivität von a>100 ist 50%, d.h., die Hälfte aller Tupel im Ergebnis
	- Wahrscheinlichkeit, dass eine Speicherseite von table geholt werden muss, ist 1 - 0.5^100 ≈ 100% → **mache einen Full Table Scan**
- Selektivität von a>100 ist 1%, d.h., 1% aller Tupel im Ergebnis Wahrscheinlichkeit, dass eine Speicherseite von table geholt werden
	- muss, ist 1 0.99^100 ≈ 63% → **mache einen Index Lookup**

### **Kann man das DBMS zwingen?**

Manche DBMS erlauben sog. "Hints"

- dem Optimizer mitteilen, dass er bestimmte Indexe nutzen muss
- sinnvoll, wenn Operator mehr weiß als die DBMS-Statistiken

Beispiel Oracle SELECT /\*+ INDEX(katzen rasse\_index) \*/ name, gewicht FROM katzen WHERE rasse = 'Kurzhaar';

- Nicht implementiert in **P** PostgreSQL weil
	- Widerspricht dem deklarativen Paradigma
	- Datenverteilung in der Zukunft?
	- Größe der Relation in der Zukunft?
	- Algorithmen in der nächsten Version vom DBMS?

### **Mit diesem Wissen...**

Exact-Match Anfrage von vorhin SELECT \* FROM test WHERE uniformtext = 'yQUyqIIGHJbCFjlsCMADpRehHpjdHb'; 610ms Ausführungszeiten

*Welcher Index ist schneller aufgebaut? Welche Anfrage ist schneller?*

Mit Hash-Index CREATE INDEX mtch idx ON test USING hash (uniformtext); SELECT \* FROM test WHERE uniformtext = 'yQUyqIIGHJbCFjlsCMADpRehHpjdHb'; 7900ms

6ms

Mit B+ Tree-Index 37100ms

CREATE INDEX mtch\_idx ON test USING btree (uniformtext);

SELECT \* FROM test

WHERE uniformtext = 'yQUyqIIGHJbCFjlsCMADpRehHpjdHb';

11ms

### **Aggregatanfragen**

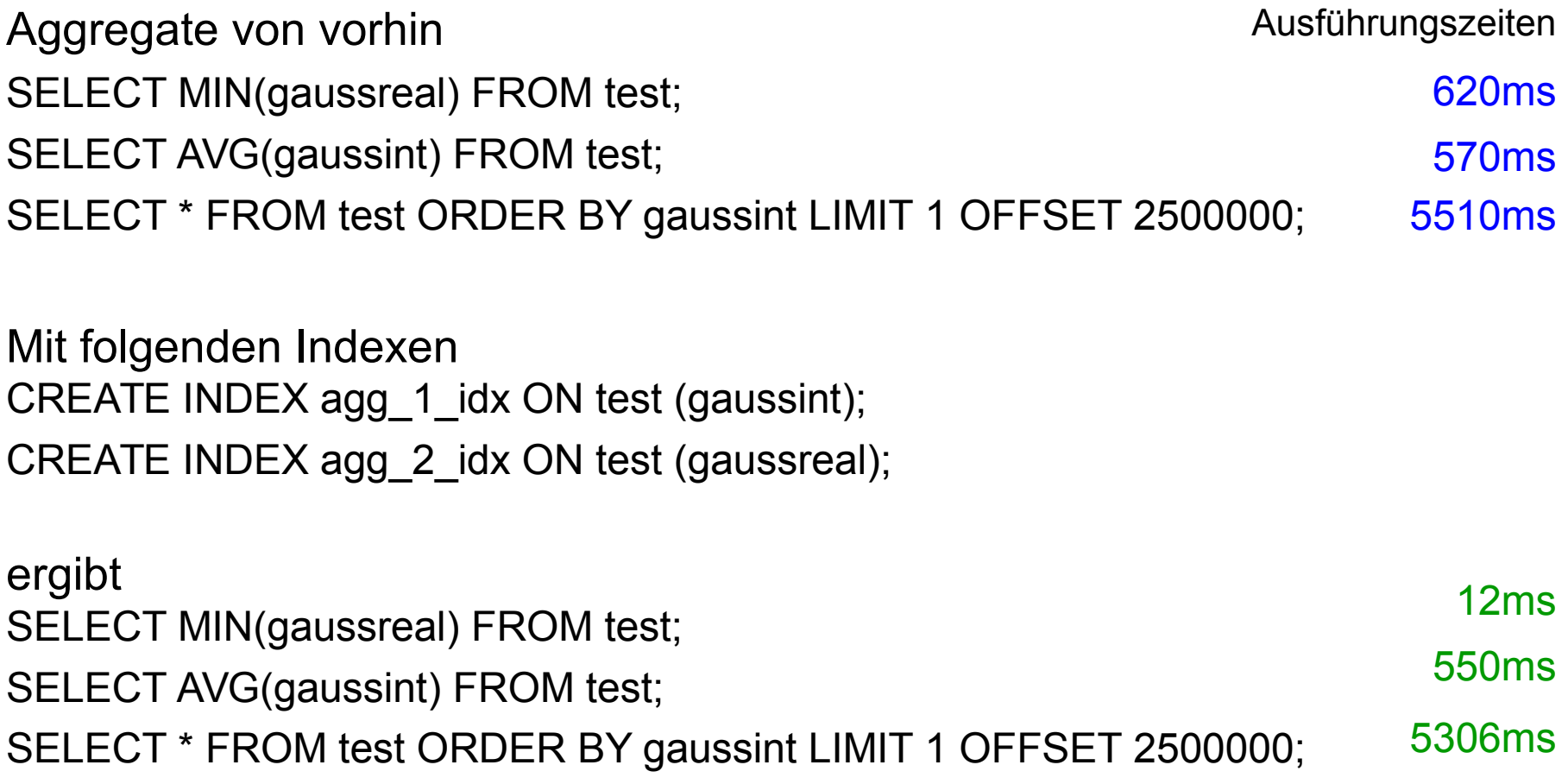

*Warum nutzt die letzten beiden Anfrage keinen Index? → Optimierer patzt*

### **Einzelne Indexe auf allen Attributen**

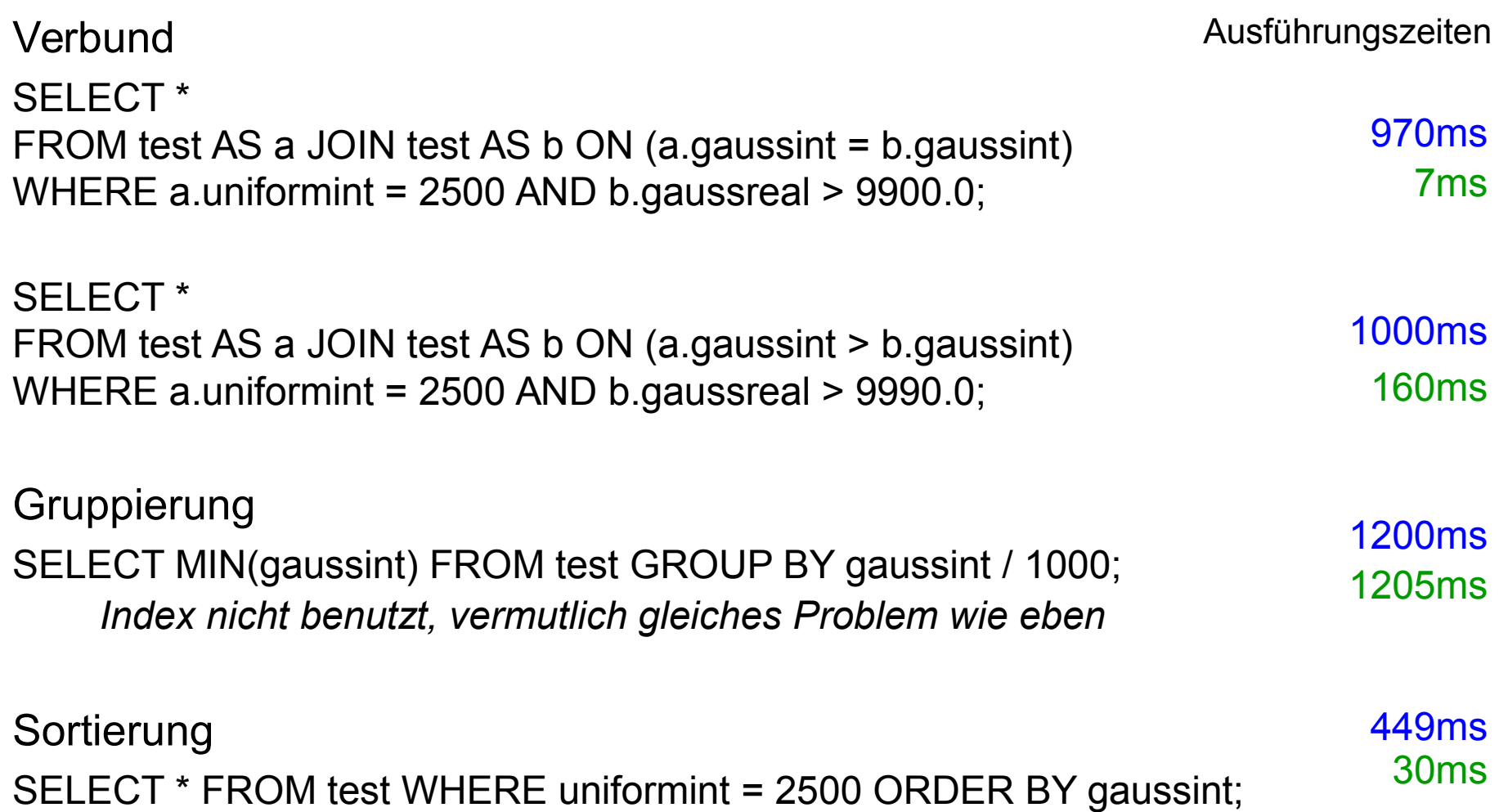

# **Weitere Optionen für Indexe**

∄

Foto: M. Strauch

8Mio.<br>U wenia

 $\mathbf{m}$ 

Ħ

### **Indexe mit mehreren Attributen**

CREATE INDEX ON table (a, b) auf Relation [table] =  $\{[a, b, c, ...]\}$ 

- **Mehrere Attribute im gleichen Index** 
	- NICHT: mehrere unabhängige Indexe!
- Sortierreihenfolge im Index gemäß CREATE INDEX

hier: erst nach a, dann nach b sortiert

- Beschleunigt Anfragen auf das erste Attribut SELECT \* FROM table WHERE a > 1;
- Beschleunigt Anfragen auf beide Attribute SELECT \* FROM table WHERE a > 1 AND b < 4;

*Unter welchen Umständen wird folgendes schneller? SELECT \* FROM table WHERE b < 4;*

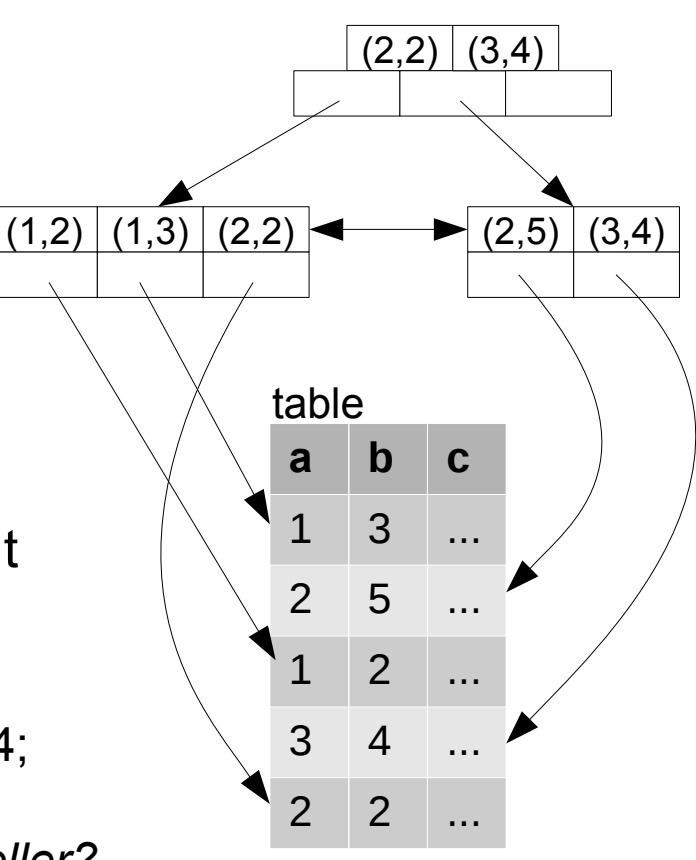

### **In unserem Beispiel**

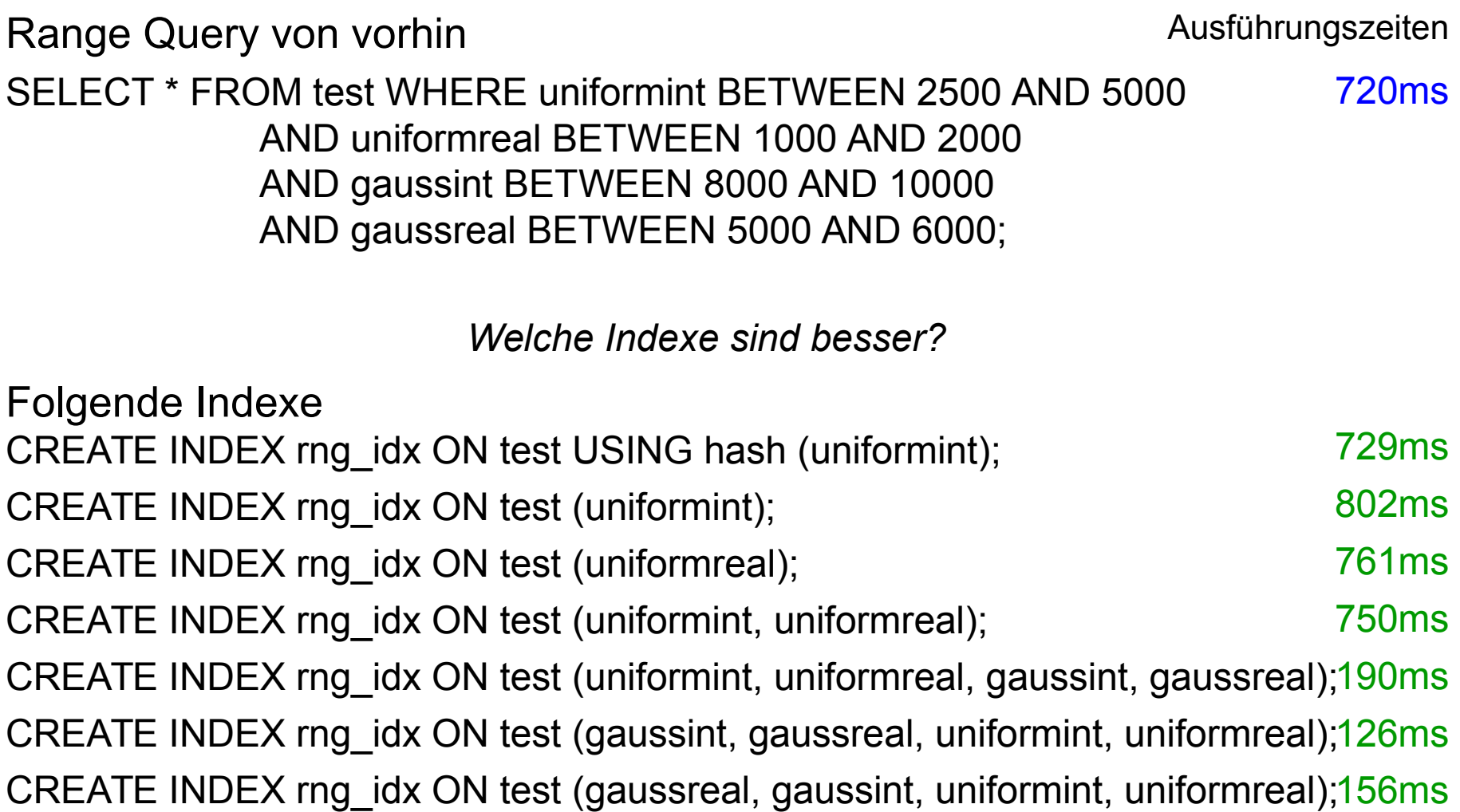

# **Multiattribut-Index für eindimensionale Anfragen?**

Ausführungszeiten

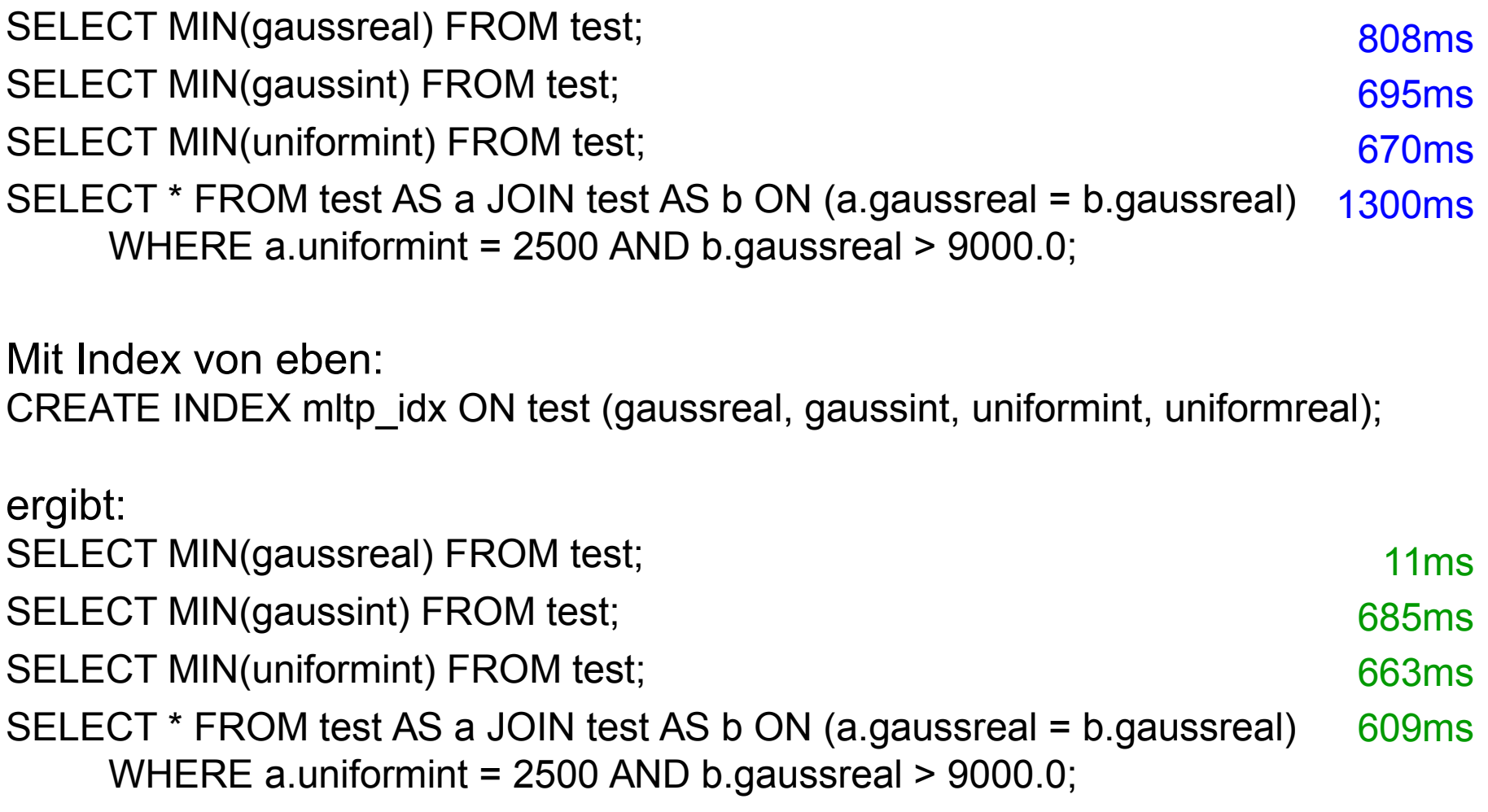

*→ nur nützlich wenn Attribut an erster Stelle im Index* 

### **Partielle Indexe**

Indexe, die nur einen Teil der Daten indexieren

- $\blacksquare$  In  $\mathbb{Q}^2$  PostgreSQL über WHERE-Condition angegeben
- Beispiel: häufigste Anfragen auf [table] = {[a,b,c,d]} SELECT \* FROM table WHERE a > 100; SELECT \* FROM table WHERE a > 1000; SELECT \* FROM table WHERE a = 200;

CREATE INDEX table  $\overline{d}$  idx ON table (a) WHERE a  $> 100$ ;

Was ist der Vorteil?

- B+ Baum-Index wird flacher
	- weniger Speicherseiten von Wurzel bis Blatt laden
- uninteressante oder häufig geänderte Datensätze ausschließen

### **Was bringt ein partieller Index?**

Range Query von vorhin SELECT \* FROM test WHERE uniformint BETWEEN 2500 AND 5000 AND uniformreal BETWEEN 1000 AND 2000 AND gaussint BETWEEN 8000 AND 10000 AND gaussreal BETWEEN 5000 AND 6000; 720ms Ausführungszeiten

der beste Index eben CREATE INDEX rng\_idx ON test (gaussint, gaussreal, uniformint, uniformreal); 126ms

als partieller Index

CREATE INDEX rng\_idx ON test (gaussint, gaussreal, uniformint, uniformreal) 106ms WHERE uniformint BETWEEN 2500 AND 5000 AND uniformreal BETWEEN 1000 AND 2000 AND gaussint BETWEEN 8000 AND 10000 AND gaussreal BETWEEN 5000 AND 6000;

### **Clustered Indexe**

Normalerweise: Speicherung erfolgt unsortiert

- schnelles Einfügen
- Reihenfolge im Speicher für die meisten Operationen irrelevant
- CLUSTER table\_name [USING index\_name]
	- Speicherfolge der Relation gemäß Index
		- Wenn kein Index angegeben, wird nach Primary Key sortiert
	- CLUSTER ist einmalige Operation!
		- bei INSERT, UPDATE, DELETE Sortierreihenfolge nicht beibehalten
		- fast dasselbe wie CREATE TABLE neu AS (SELECT \* FROM alt ORDER BY attribut);
- Sinnvoll bei Anfrage auf indexierten Wertebereich
	- aufeinanderfolgende Werte hintereinander gespeichert, Sequential Access statt Random Access auf Festplatte

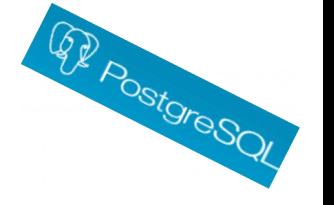

### **Was bringt das Sortieren?**

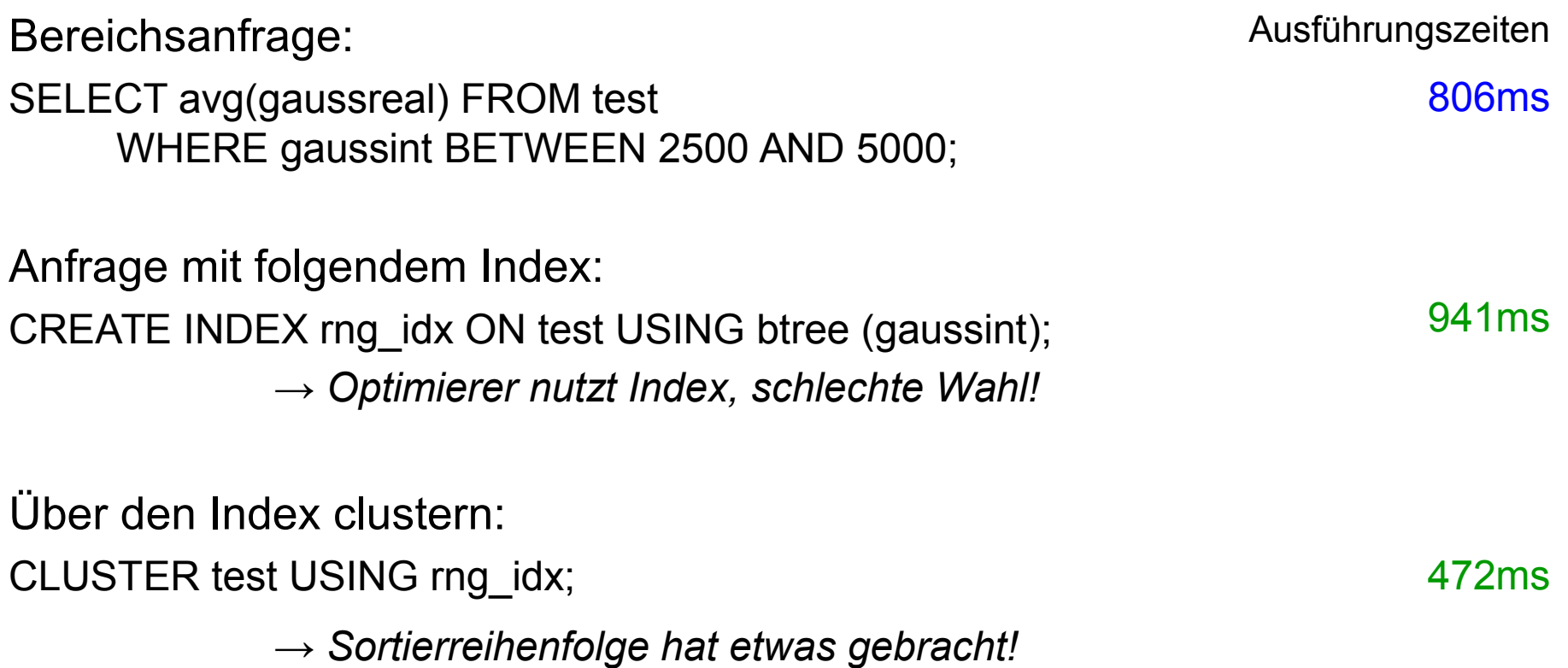

### **Primary und Secondary Indexes**

Primary Index, auch: Integrated Index

- Table direkt in den Blättern des B+ Baumes gespeichert
- Primary Index ist automatisch clustered
- ein Primary Index pro Table möglich

#### Secondary Index

- Table ist separat vom Index gespeichert
- beliebig viele Secondary Indexes pro Table
- <sup>4</sup> PostgreSQL kennt nur Secondary Indexes!

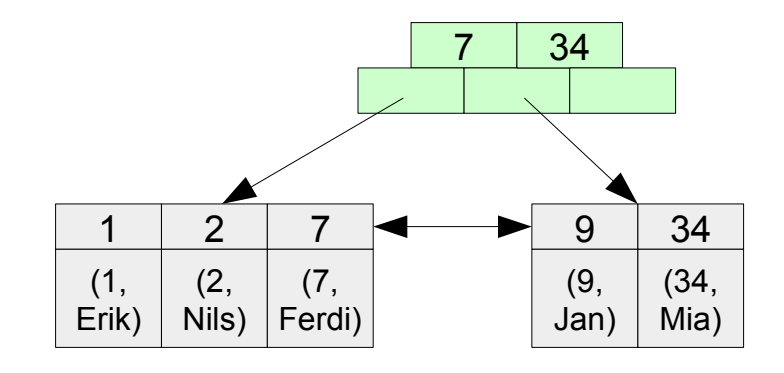

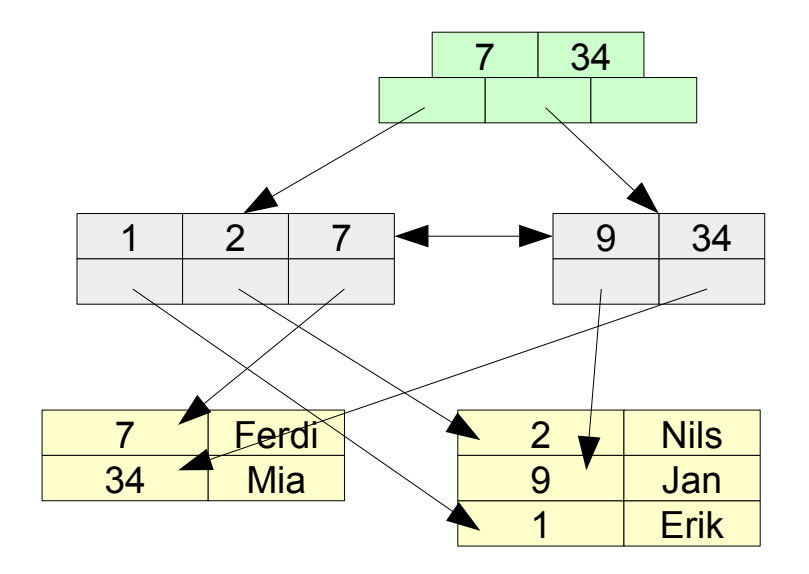

### **Welche Anfragen profitieren nicht von Indexen?**

- LIKE mit Wildcard '%' am Anfang SELECT \* FROM table WHERE name LIKE '%Buchmann';
	- Indexe sortieren nach dem Anfang
- Anfragen mit ungleich (<>) SELECT \* FROM table WHERE plz <> 76119;
	- Index kann nichts finden was ungleich ist
- Anfragen mit NOT SELECT \* FROM table WHERE NOT name = 'Erik Buchmann';
	- Index kann nicht nach etwas suchen, das nicht existiert

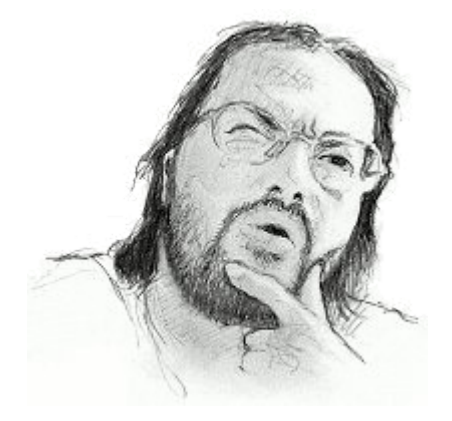

*manchmal Anfragen aber durch Index Scan schneller* 

Dr.-Ing. Erik Buchmann (buchmann@cs.uni-saarland.de)

34 InfoSys - Indexe Universität des Saarlandes

# **Zum Abschluss**

 $\mathbf{H}$ 

H

Foto: M. Strauch

*BMio.*<br>Whether

 $\mathbb{B}$ 

B

Ħ

### **Wie geht es weiter?**

Dienstag, 28.07., GHH 12-14 Uhr: Tutoriumstermin kurze Besprechung von Aufgabenblatt 12

Donnerstag, 30.07. GHH 10-12 Uhr:

Große Fragerunde zur Klausur

Donnerstag, 06.08. ab 13 Uhr:

*Endklausur, 120 Minuten* 

**Parallel im GHH und im HS 1 in E2.5,** Aufteilung wird noch per Email über Moodle bekanntgegeben

10.09. ab 10 Uhr

- Nachklausur, 120 Minuten
- **Parallel im GHH und im HS 1 in F2.5**